**Vol. – 3, Issue – 11, May. 2014 Effectiveness Of Computer Based Classroom Instructions On Information Communication Technology In Terms Of Attention Of B.ed Students** 

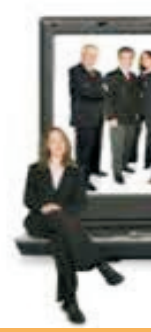

**Your Article QR Code**

**See your article on Mobile**

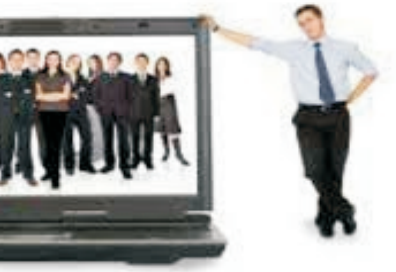

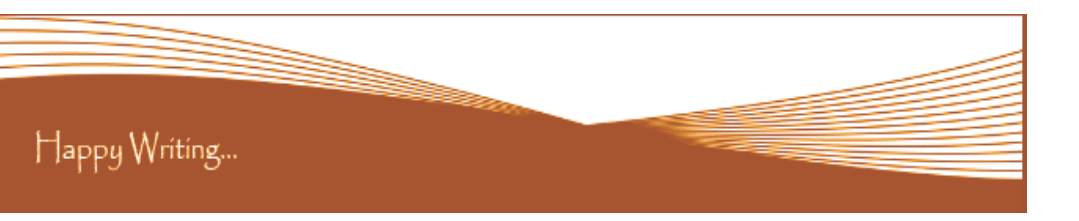

# **ORIGINAL ARTICLE**

**Correspondence to, Madhulika Varma** 

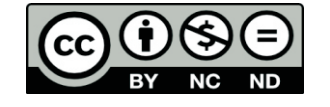

# **Article Review Report**

#### **How to Write Articles**

#### **Method 1 of 3: Come Up With An Idea**

#### **Method 2 of 3: Research Your Idea**

#### **Method 3 of 3: Write Your Article**

-

Here are a few basic steps to take to craft an interesting, informative article.

1.Get to know your audience. Decide who you need to write for before proceeding with planning or writing an article. Identify the needs of your readership. What do your readers need to know? How does your own knowledge matchup against the information they need? This will be the easiest way for you to find a topic to write about

2.Be unique. If you are writing an article about something that other people are also writing about, try to be unique in how you approach the material

3.Be passionate. You should care about the topic you choose to write about. Your enthusiasm will show in your writing and it will be much more engaging for your readers

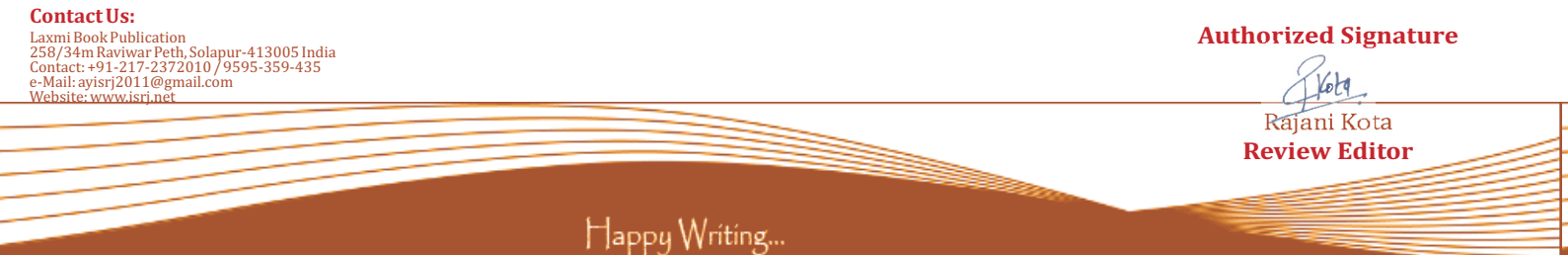

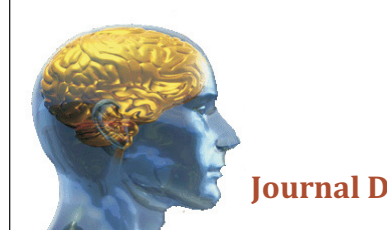

1.Learn the basics. Get the general explanation of whatever you are trying to write about. This will give you a basic framework for what to look for as you research.

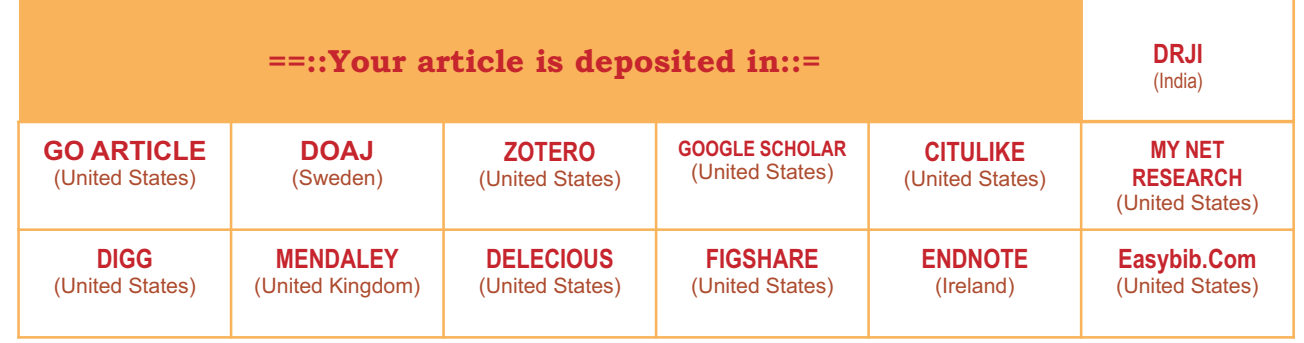

2. Find reliable sources. Now that you know what to look for, research your topic. You can use the internet, a library, conduct interviews, watch documentaries, or whatever you feel is appropriate to teach you everything you need to know about your topic. Be an expert!

3.Get different types of material. During your research, look for material that isn't text. This can be used or altered to add to your article.

1.Decide your length. Does this article have a word count? Do you need to fill a certain number of pages? Consider what type of content you're writing about and how much space that can fill, as well as how much needs to be written in order to cover the topic adequately, before proceeding with writing your article.

2.Outline your article. Before you begin formal writing, you will want to outline your article.

3.Edit your work. Before you submit your work, you will want to do some editing and revision. If time allows, wait for a day or two before editing 4.Respect the rights of other writers. If you are using information from an external source, be sure to cite the source at the bottom of the article. 5.Submit your work. When you've finished, submit your work in the appropriate manner.

# **Golden Research Thoughts**

Received : 15<sup>th</sup> April. 2014, **Published: 1<sup>st</sup>May .2014** 

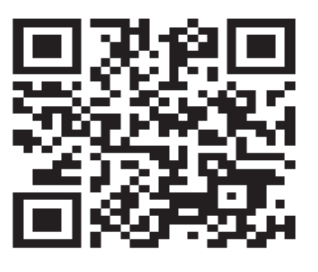

 **DOI Prefix : 10.9780 Impact Factor : 2.2052 (UIF)**  International Recognition Multidisciplinary Research Journal **ISSN 2231-5063 Journal DOI : 10.9780/22307850**

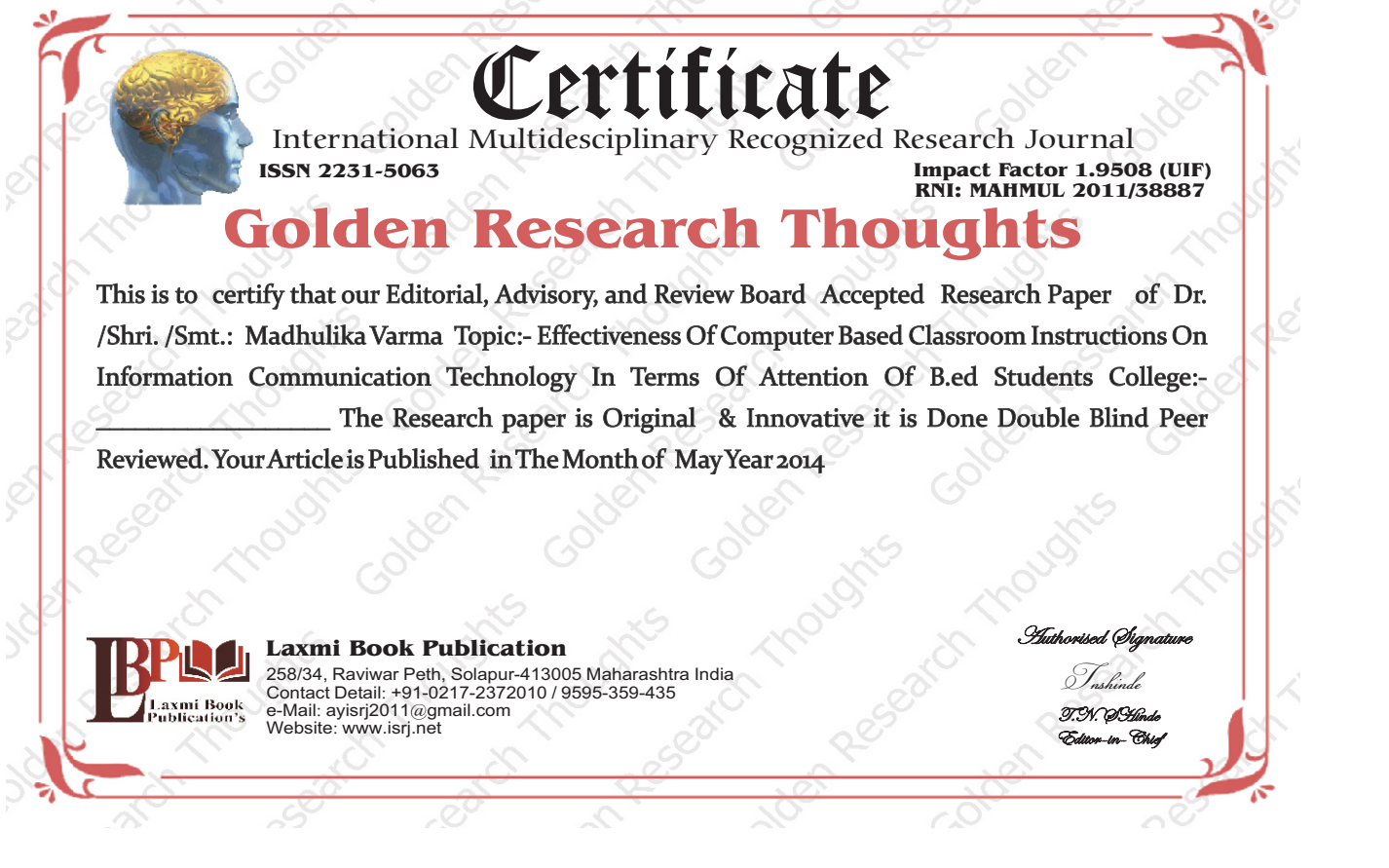

### **RECOMMENDATIONS:**

**Abstract Report:** Introduce New Regular For Content & Communication.

## **SUMMARY OF ARTICLE:**

# *Future Research Suggestions*

# Future Research Planning :

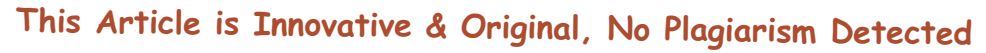

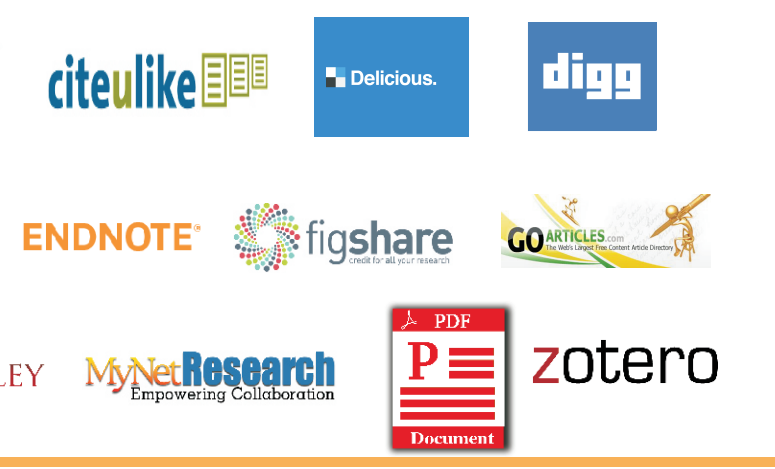

1. Career For Faculty (http://academicprofile.org/Professor/CareerForFaculty.aspx) 2. Academic Plan (http://academicprofile.org/Professor/AcademicPlan.aspx) 3. Regarding Professor Promotion (http://academicprofile.org/Professor/regardingPromotion.aspx) 4. Fellowship for Post Doctoral (http://academicprofile.org/Professor/FellowshipForPD.aspx) 5. Online Course on Research (http://onlineresearch.in/Default.aspx)

- 
- 
- 

Happy Writing...

This Article can expand further research for MINOR/MAJOR Research Project at UGC

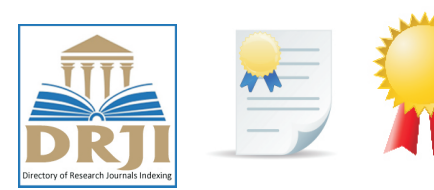

**DOA** 

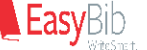

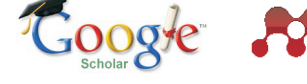

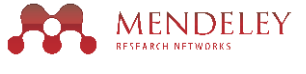

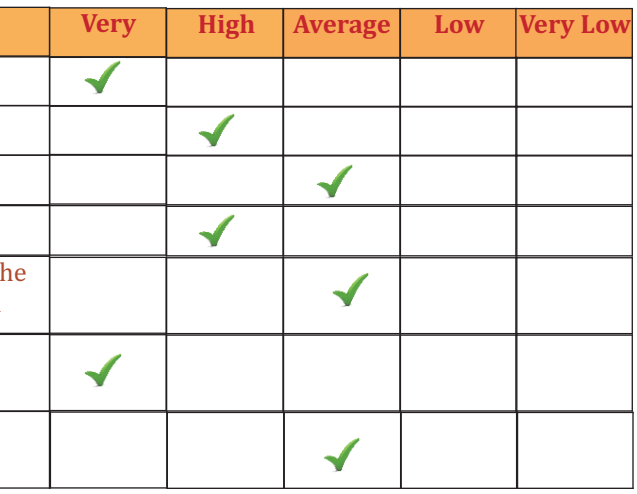

1. Interest of the topic to the readers 2. Originally & Novelty of the ideas 3. Importance of the proposed ideas 4. Timelines  $5.$  Sufficient information to support the assertions made & conclusion drawn 6. Quality of writing(Organization, Clarity, Accuracy Grammer)

7. References & Citation(Up-to-date, Appropriate Sufficient)

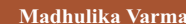

## **ABSTRACT:**

#### **Abstract Report:** The Title Accurately Said The Study was About.

#### **INTRODUCTION:**

**Introduction Report:** This Article Include Full Introduction, Methods, Results & Introduction Section.

## **METHODS & MATERIALS:**

**Methods & Materials Report:** Tables/Boxes/Diagram & Images are Used to Explain Specific Points or Background Information. Figures That The Plotted Parameters are Clearly Mentioned.

#### **RESULT:**

#### **Result Report:** Result report is blank .

#### **DISCUSSION:**

**Discussion Report:** The Text is Rounded off with a Conclusion that Discusses the Implication of The Findings & Ideas Discussed & Their Impact on Future Research Direction.

#### **REFERENCES:**

**Reference Report:** There are Places where the Author Madhulika Varma Need to Cite a Reference, but Have

Computer Assisted instruction or Computer Aided Instruction (CAI) includes the use of computers to instruct academic skills and to promote communication and language development. It includes computer modeling and computer tutorials.CAI uses a combination of text, graphics, sound and video in enhancing the learning process.

Computer Based Classroom Instruction (CBCRI) is defined as the use of the computer in the delivery of instruction. Some common categories of CBCRI include:

**Drill and Learning**- These are exercises designed to increase fluency in a new skill or body of knowledge or to refresh an existing skill or body of knowledge.

**Tutorial** – This is a form of CBCRI in which the computer assumes the role of a tutor - introducing content, providing practice, and assessing learning. Tutorials are used to introduce new content to learners in much the same manner that a human teacher might.

**Simulation**– Simulation is a form of CBCRI that provides a simplified representation of a real situation, phenomenon, or process, thereby providing the opportunity for students to apply knowledge in a realistic format but without the time, expense,or risk associated with the real thing.

**Instructional Game**- It is usually another type of CBCRI (e.g., drill and practice or simulation) modified to include gaming elements and generally features an end goal and rules of play, sensory appeal, and motivational elements .

**Problem Solving** – This is a CBCRI program that is designed to foster thinking or problem solving skills. It usually focuses on a specific type of problem solving and provides practice on a number or variety of problems.

Must add the methods to your article.

Must add result in your article .

This finding may be because test/tool instructions were displayed to the participants in both languages (English and Hindi) and the CBCRI material delivered to was do them in both languages. The students were able to focus more Attention on CBCRI material because they found the material interesting because of the way it was designed (colorful slides, audio-visual aids, etc) and hence this improved their Attention score.

- Bangert-Drowns, R. L., (et al.) (1985), Effectiveness of Computer-Based Education in Secondary Schools. Journal of
- Computer-Based Instruction 12/3: Pp59-68, vide URL http://educationnorthwest.org/webfm\_send/532 Capper, J., and Copple, C. (1985), Computer Use in Education: Research Review and Instructional Implications.
- Washington, DC: Center for Research into Practice, vide URL http://educationnorthwest.org/webfm\_send/532 Ehman, L. H., and Glen, A. D. (1987), Computer-
- Based Education in the Social Studies. Bloomington, IN: Indiana University. Grimes, D. M. (1977), Computers for Learning: The Uses of Computer Assisted Instruction (CAI) in California Public Schools. Sacramento, CA: California State Department of Education.

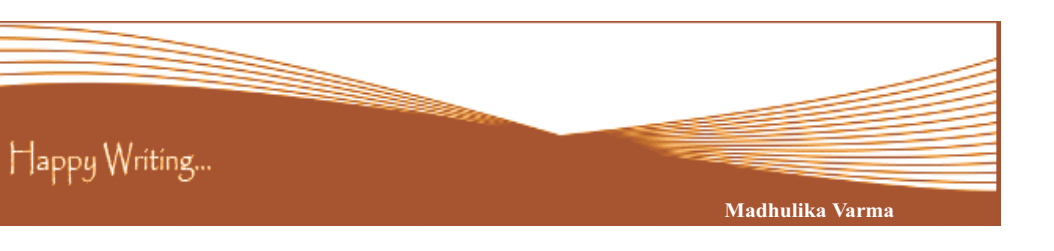